<<Authorware

<<Authorware  $\rightarrow$ 

, tushu007.com

- 13 ISBN 9787302186069
- 10 ISBN 7302186065

出版时间:2008-12

页数:351

PDF

更多资源请访问:http://www.tushu007.com

, tushu007.com

## <<Authorware

说的新"功能性文盲"。  $\mu$  , and  $\mu$  , and  $\mu$  , and  $\mu$  , and  $\mu$  , and  $\mu$  and  $\mu$  and  $\mu$  and  $\mu$  and  $\mu$  and  $\mu$  and  $\mu$  and  $\mu$  and  $\mu$  and  $\mu$  and  $\mu$  and  $\mu$  and  $\mu$  and  $\mu$  and  $\mu$  and  $\mu$  and  $\mu$  and  $\mu$  and  $\mu$  $\mu$  , and  $\mu$  , and  $\mu$  , and  $\mu$  , and  $\mu$  , and  $\mu$  , and  $\mu$  , and  $\mu$  , and  $\mu$ 

#### windows Office  $\lambda$

 $\mathcal{B}$ 

## Flash Authorware PowerPoim

特点,以"实例+知识点"的结构建构内容,采用"任务驱动教学法"让读者边做边学,并配以相应

 $\mu$ 

 $\mu$  , and  $\mu$  , and  $\mu$  , and  $\mu$  , and  $\mu$  are  $\mu$  and  $\mu$ 

, tushu007.com

# <<Authorware >>

## Authorware Authorware

Authorware

 $\frac{1}{2}$  and  $\frac{1}{2}$  and  $\frac{1}{2}$  a

"实践篇"部分介绍实际工作中常见的课件类型的制作,综合应用Authorware课件制作知识的同时,

Authorware

 $CAI$ 

, tushu007.com

 $>>$ 

## <<Authorware

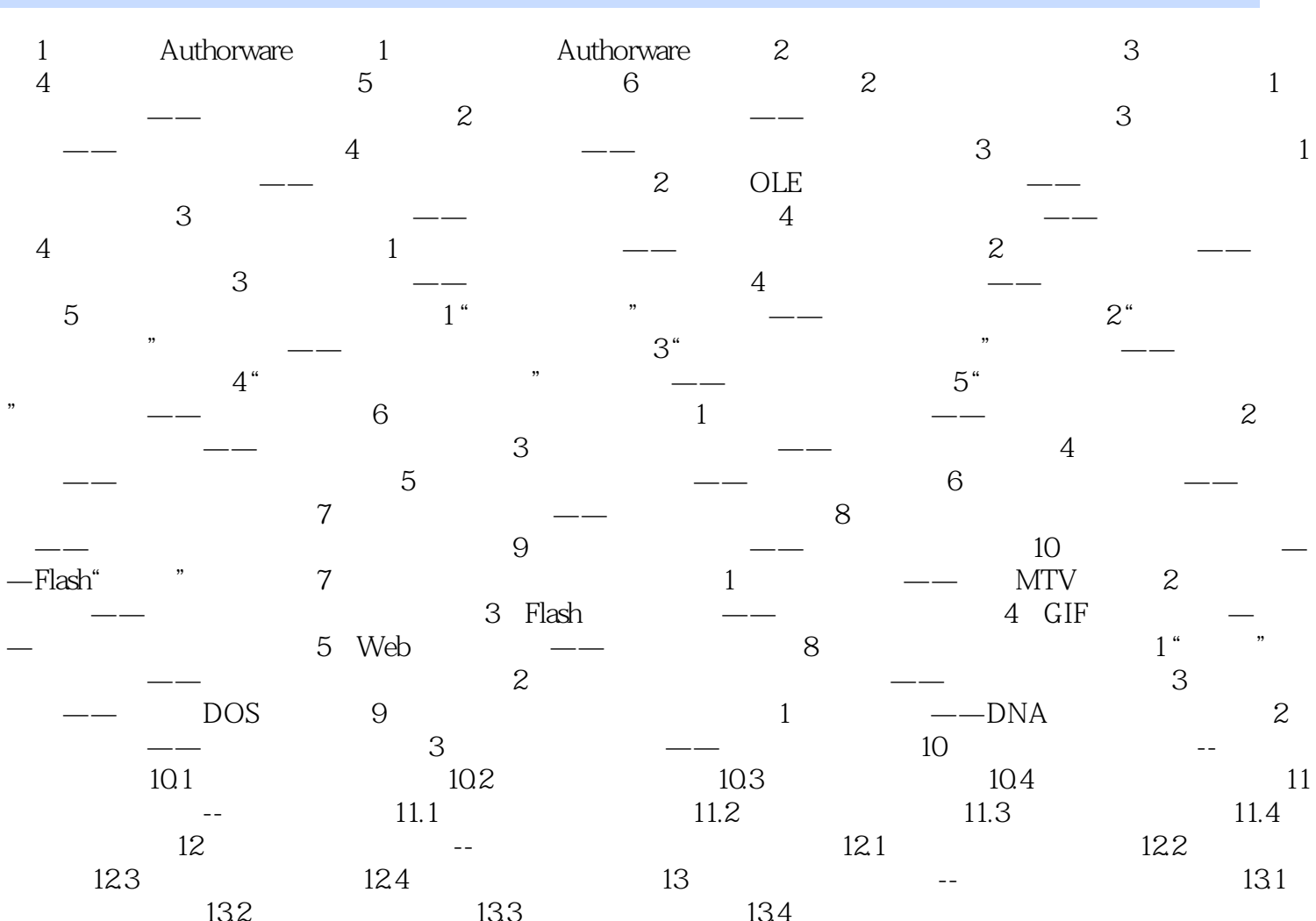

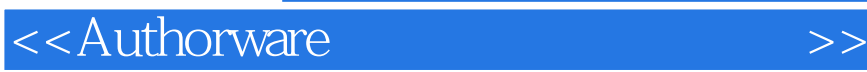

1 Authorware Authorware Maeromedia

Authonvare Authonvare Authonym and Authonym Authonym Authonym Authonym Authonym Authonym Authonym Authonym Authonym Authonym Authonym Authonym Authonym Authonym Authonym Authonym Authonym Authonym Authonym Authonym Authony

 $\lambda$ uthorware

人,我们的人都是一些人的人,但是我们的人都是不是不是的。<br>第二十一章 行业人员的人员的人员的人员,是什么,是什么?

, tushu007.com

Authorware

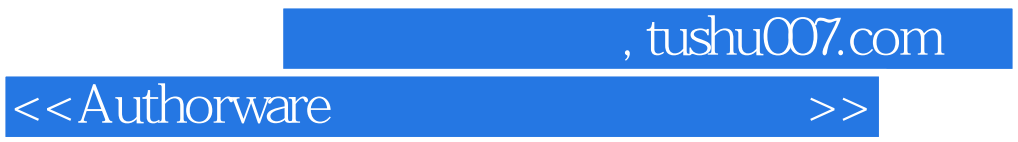

 $CAI$ 

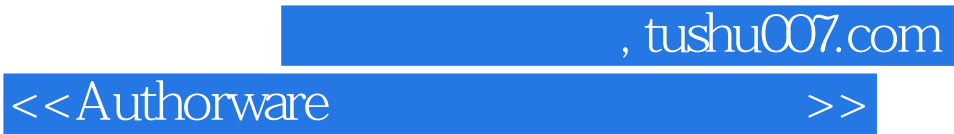

本站所提供下载的PDF图书仅提供预览和简介,请支持正版图书。

更多资源请访问:http://www.tushu007.com